# **iRODS Capability: Automated Ingest**

**Hao Xu** Renaissance Computing Institute (RENCI) UNC Chapel Hill xuh@cs.unc.edu

**Alan King** Renaissance Computing Institute (RENCI) UNC Chapel Hill alanking@renci.org

**Terrell Russell**

Renaissance Computing Institute (RENCI) UNC Chapel Hill unc@terrellrussell.com

**Jason Coposky** Renaissance Computing Institute (RENCI) UNC Chapel Hill jasonc@renci.org

**Antoine de Torcy** Renaissance Computing Institute (RENCI) UNC Chapel Hill adetorcy@renci.org

# **ABSTRACT**

The iRODS Automated Ingest Framework is a new iRODS client that has been designed to scale up to match the demands of data coming off instruments, satellites, or parallel filesystems and provide a front door to the policy-based data management platform of iRODS.

Initial testing shows promising flexibility and a roughly linear performance curve.

#### **Keywords**

iRODS, capability, ingest, Celery, Redis, data management

#### **INTRODUCTION**

The iRODS Automated Ingest Framework[1] has been designed to solve two major use cases: registering large amounts of existing data into an iRODS namespace without moving the source data (filesystem scanning) and ingesting new or updated data from a known location in a filesystem (a landing zone) into place within an iRODS Vault.

Based on the Python iRODS Client[3], Celery[4], and Redis[5], the goal of this framework is to scale up to match the demands of data coming off instruments, satellites, or parallel filesystems and provide a front door to the policy-based data management platform of iRODS[2].

For testing, this framework has been deployed manually. For enterprise customers, this framework is prototyped as Docker containers to be deployed and run on a Kubernetes cluster via Helm charts.

#### **ARCHITECTURE**

#### **Overview**

The motivation for this tool was to provide a parallel and distributed means of getting data into the iRODS catalog. Celery and Redis provide the coordination mechanism for concurrent 'stat' gathering from the source location as well as concurrent iRODS connections for an initial scan. They also provide a very fast insulating layer for a 'delta sync' when a data source is scanned again and many of the source files have not changed. In this case, the Redis cache reports that nothing has changed for a particular file, and the client determines that no connection to iRODS is necessary. Delta scans are much faster than initial scans for this reason.

*iRODS UGM 2018* June 5-7, 2018, Durham, North Carolina, USA [Authors retain copyright.]

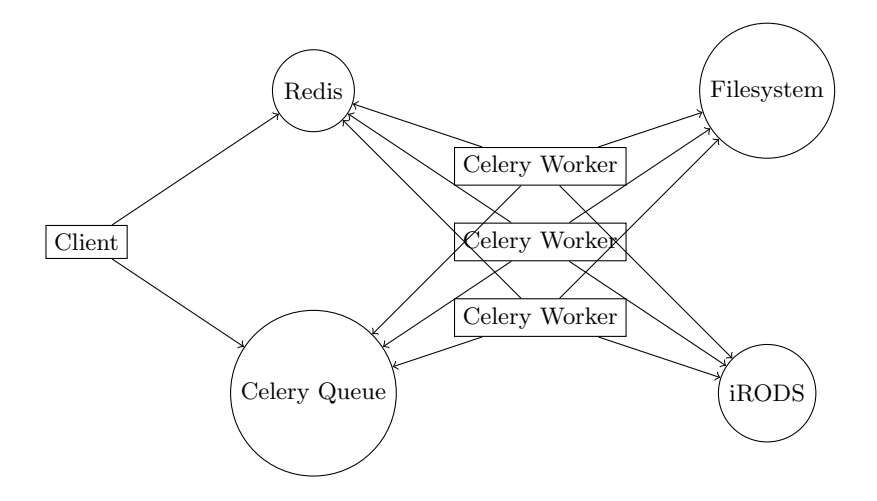

**Figure 1. The number of Celery Workers can scale up to meet the required performance demand.**

#### **Client**

The automated ingest client takes an initial path to scan, submits the job to the celery queue, and sets the following necessary Redis metadata. If the job is to be run a single time, the job name is added to the singlepass list. If the job is to be run continuously (scanning the same source again and again), then the job name is added to the periodic list. These two lists keep track of jobs that are running. If the job is in singlepass, a restart task is called one time synchronously to start the job. If the job is in periodic, a restart task is added to the restart queue which will start the work again once the current pass is complete.

The client can also stop a job and all tasks under that job.

## **Celery Queue**

The restart task resets the count and dequeue lists, and the tasks, retries, and failures counters. The restart task calls a sync\_path task that recursively and asynchronously walks the requested filesystem location (the source).

If the requested path is a directory, the sync\_path task calls a sync\_dir task that asynchronously creates and populates the metadata for that directory in the Redis cache, creates the collection in iRODS, and then lists and calls sync\_path asynchronously on the immediate children of the directory. The sync\_dir task compares the last sync time with the mtime and ctime of the directory, and if the directory has changed, the collection in iRODS is synchronized.

If the requested path is a file, the sync\_path task calls a sync\_file task that asynchronously creates and populates the metadata for that file in the Redis cache, and then puts or registers the file into iRODS. If the Redis entry already exists, the sync\_file task compares the last sync time with the mtime and ctime of the file, and if the file has changed, the file contents and system metadata in iRODS are synchronized.

Before a task is added to the queue, the count counter is incremented and the task id is added to the task list. Each task has a retry handler, a failure handler, and an after return handler. The retry handler and failure handler increments the retry and failure counter respectively. The after return handler decrements the count counter and removes the task id from the tasks list. When the tasks counter is zero, it calls the cleanup function.

# **Redis**

A Redis database can be used by Celery as a broker. Another Redis database is used to store metadata about jobs, including the singlepass and periodic lists, the count and dequeue lists, and the tasks, retries, and failures counters. The singlepass list contains all the names of single pass jobs, the periodic list contains all the names of periodic jobs. These two lists are used to calculate running tasks for stopping a job. The count list contains all tasks created by the job and the dequeue list contains all tasks that are finished (with either success or failure). These two lists are used to calculate the list of running tasks. A running task can be stopped by name. The tasks counter is used to keep track of the remaining tasks. When the tasks counter reaches zero, the cleanup function is triggered. The retries and failures counters keep track of retried and failed tasks.

## **Event Handlers**

The automated ingest Celery workers can be deployed with a variety of options to describe their behavior around gathering, preparing, and sending information to iRODS. These options are described in event handler files and handed to the workers. This allows for custom behavior to be written for particular deployments of the Ingest Framework. The event handler methods made available to the workers include:

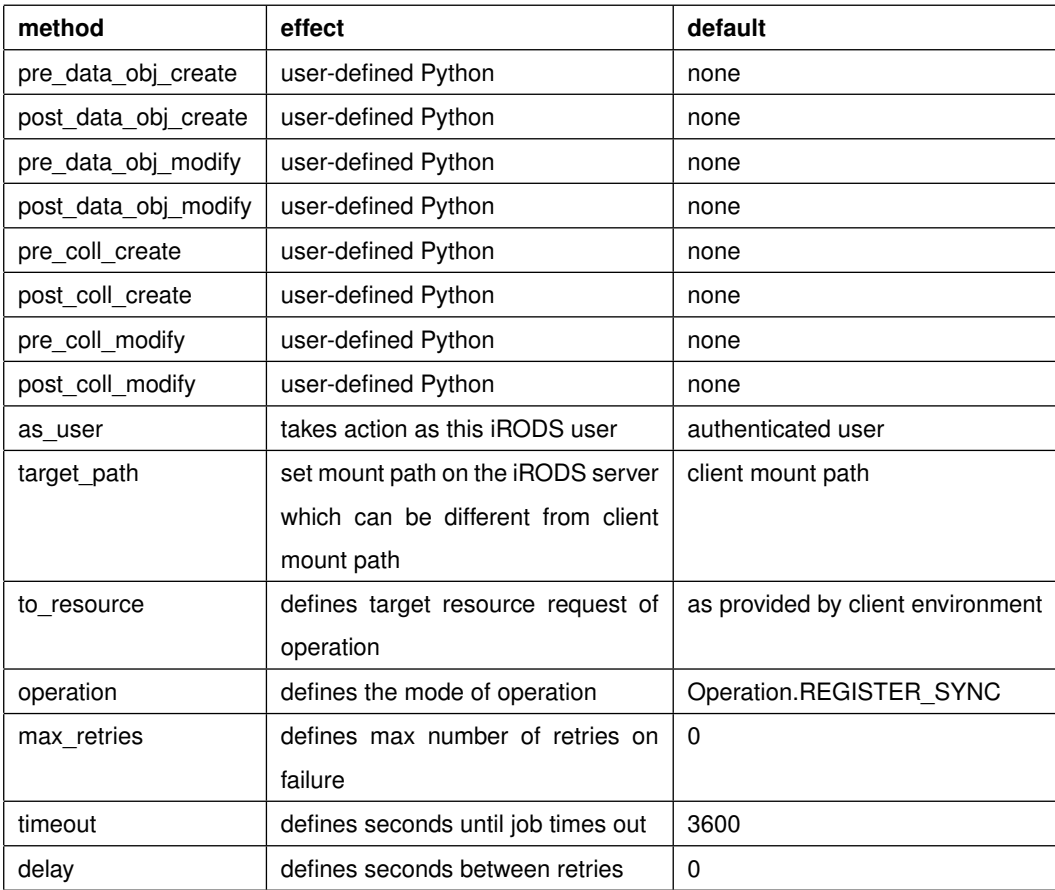

#### **Table 1. Available event handler methods**

Where user-defined Python can be written, the event handler is just providing hooks for data preparation or bookkeeping. The other methods are either Celery-specific or iRODS-specific configuration options for the operation to be performed.

# **Operations**

The event handler method operation defines the mode for any iRODS connection. The following six operations are available and determine whether data is transferred and how the iRODS catalog is updated:

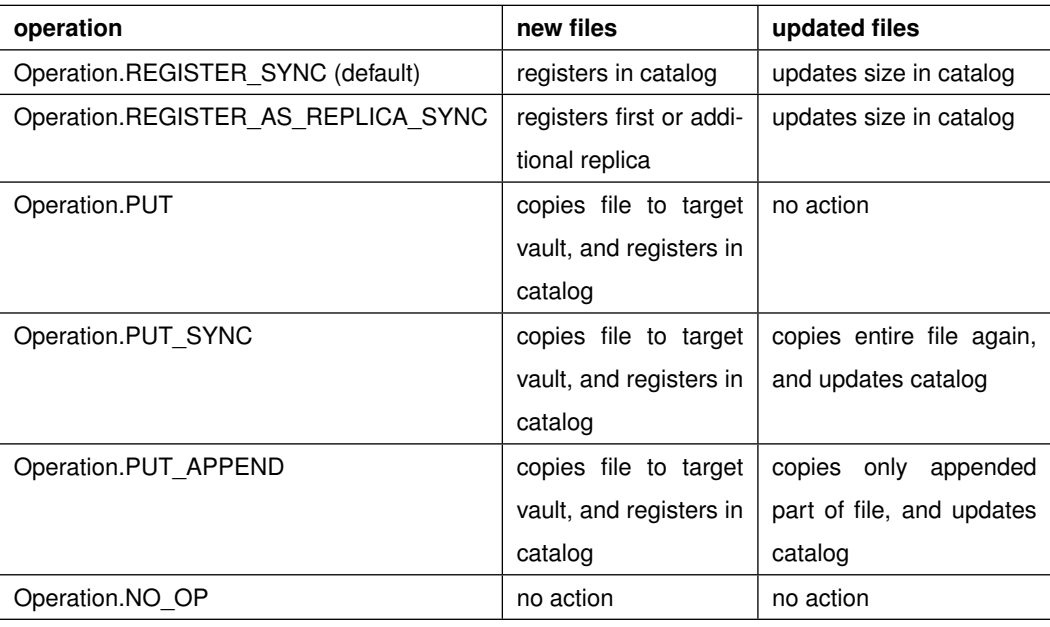

#### **Table 2. Available event handler operation modes**

# **SOURCE AS S3**

The Automated Ingest Framework was originally designed for ingestion from mounted filesystems. However, during the framework's development, an additional use case of ingesting from an existing S3 bucket was presented. Once a suitable python library was identified (minio), ingesting data via the S3 protocol worked as expected.

#### **FLEXIBILITY**

With these different configuration options, the functionality required for a particular use case can be realized.

The two main use cases that are solved by this framework are the filesystem scanner (source files stay in place after scanning) and the landing zone (source files are moved aside in some manner after being scanned). The good way to think about the difference between these two ways of setting up the Automated Ingest Framework is to consider where the source of truth will be once the scanning has been performed.

With the filesystem scanner use case, the truth remains in the original source location since that data could continue to move as new science is performed and other systems are writing into that source location. This is most likely to be useful when putting jobs into the periodic list.

With the landing zone use case, the truth now lies in the iRODS Catalog. iRODS has a copy of the data under management and it is now owned and operated within a Vault that iRODS controls. This is most likely to be useful when putting jobs into the singlepass list.

Within these two different use cases, there is the opportunity for registering new physical replicas of already registered data, syncing updated data, or even only updating a delta if the source material has been appended.

These different settings, in addition to the pre- and post- methods for data object and collection creation and modification, provide a full programmatic surface for writing data preparation policy and harvesting of metadata from external sources on the way to having data ingested into iRODS.

# **EARLY PERFORMANCE**

## **Initial Ingest**

This data is preliminary, and we expect the rates to increase once we have more experience with enterprise configurations and topologies.

However, we see that over 4M files can be ingested by 32 workers in an hour and a half with this initial codebase (Table 3).

What is also notable is that the performance is relatively linear until the catalog provider itself is overwhelmed by the number of incoming concurrent connections (and their subsequent concurrent connections to the underlying iCAT database).

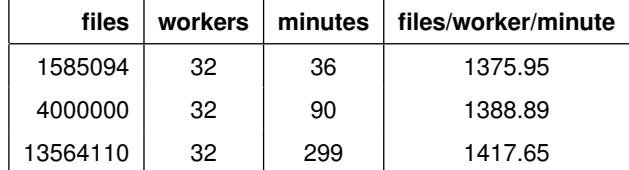

#### **Table 3. Three early samples of rate of ingest.**

#### **Delta Sync**

When scanning the same data source again, the Redis cache handles most of the load and since it is an in-memory data structure store, it never needs to touch the disk or the network. It can handle the lookups very quickly and prevent the system from needing to go to the iRODS catalog except where a source file has changed.

For the most common of loads (a few files per thousand have changed), the delta sync (Table 4) runs nearly 10x as fast as the initial ingest (Table 3).

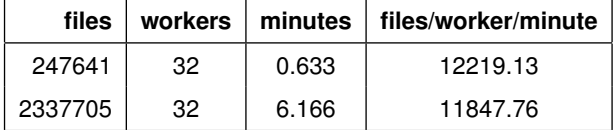

#### **Table 4. Syncing data already in Redis is much faster.**

# **SUMMARY**

The iRODS Automated Ingest Framework is a new client that is being tested as it is being built. It has been designed to solve a myriad of interesting data ingesting scenarios and scale out to keep up with incoming data rates from batteries of sensors, microscopes, sequencers, and satellites.

Early indications show that the performance is roughly linear as the number of workers scales up.

We are actively looking for additional use cases and look forward to increased community feedback.

## **REFERENCES**

- [1] iRODS Capability Automated Ingest. https://github.com/irods/irods\_capability\_automated\_ingest
- [2] Xu, H., Russell, T., Coposky, J., et al: iRODS Primer 2: Integrated Rule-Oriented Data System. In: Synthesis Lectures on Information Concepts, Retrieval, and Services. 131pp. Morgan Claypool. (2017)
- [3] Python iRODS Client. https://github.com/irods/python-irodsclient
- [4] Celery: Distributed Task Queue. http://www.celeryproject.org/
- [5] Redis. https://redis.io/